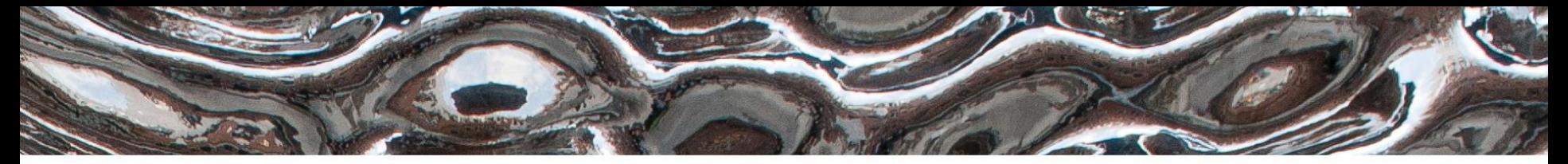

Det matematisk-naturvitenskapelige fakultet

### CPU-en, den sentrale prosesseringsenheten

#### **Kristoffer Robin Stokke (krisrst@ifi.uio.no) Foiler er basert på tidligere materiale laget av Dag Langmyhr**

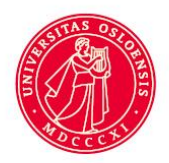

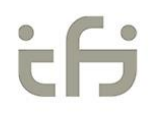

Det matematisk-naturvitenskapelige fakultet

## **Inspirasjonen**

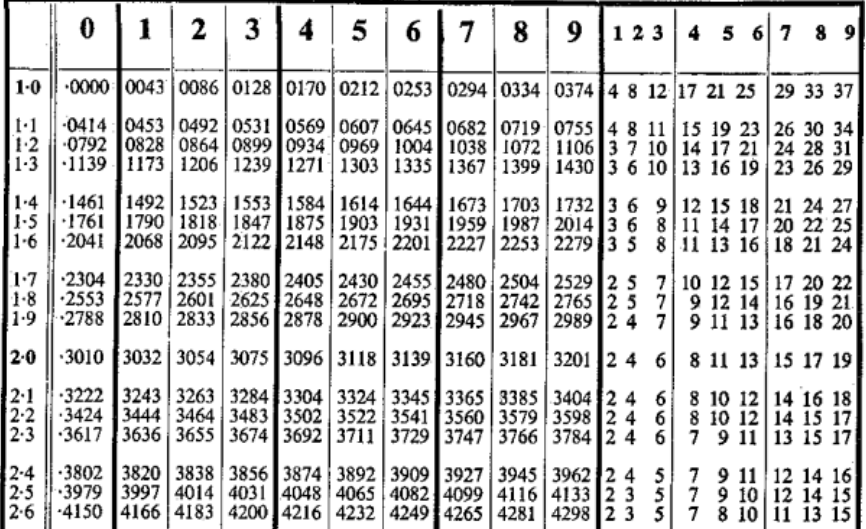

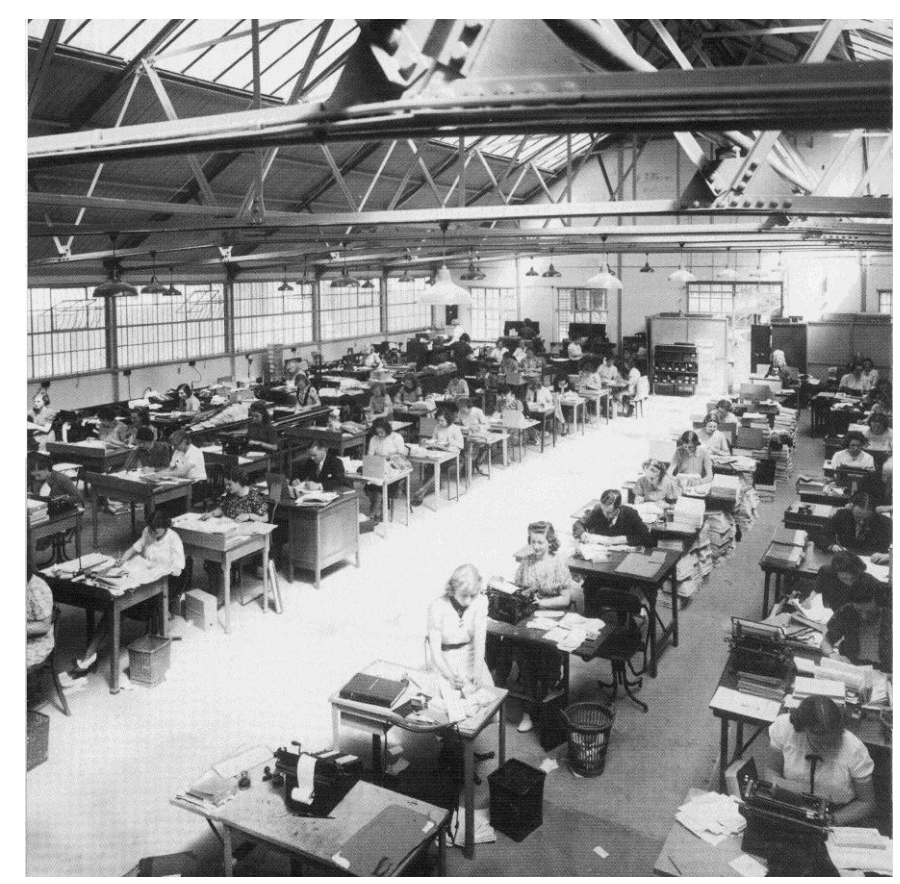

Det matematisk-naturvitenskapelige fakultet

• Arbeidsbeskrivelse

• Inndata og resultater

• Regnemaskin

• Ark til mellomresultater

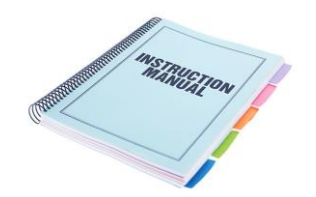

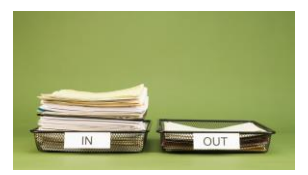

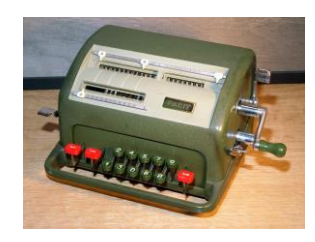

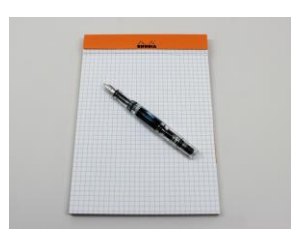

Det matematisk-naturvitenskapelige fakultet

### **Von Neumann-arkitekturen**

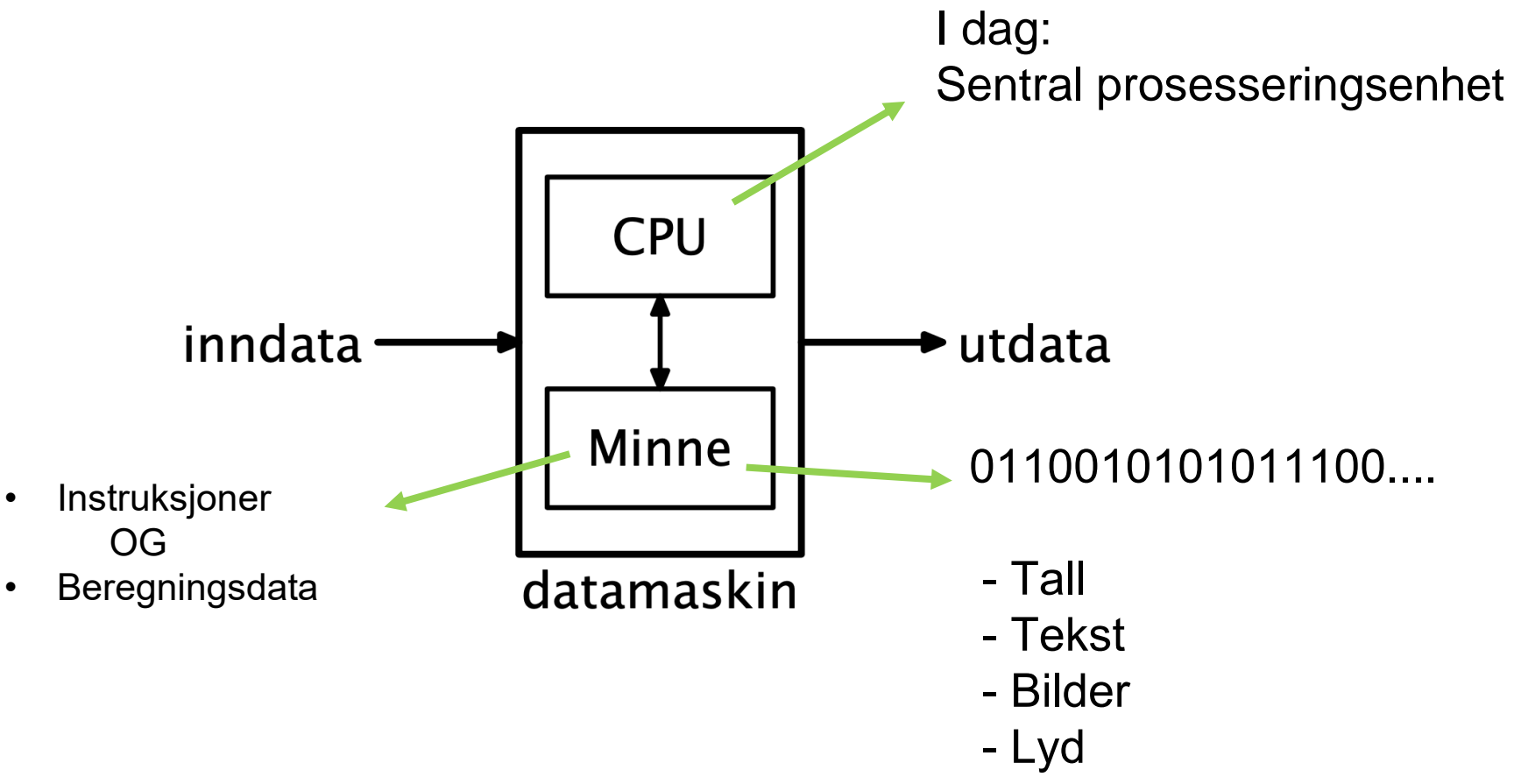

Det matematisk-naturvitenskapelige fakultet

# **LMC – Little Man Computer**

### En meget enkel, men teoretisk korrekt, datamaskin

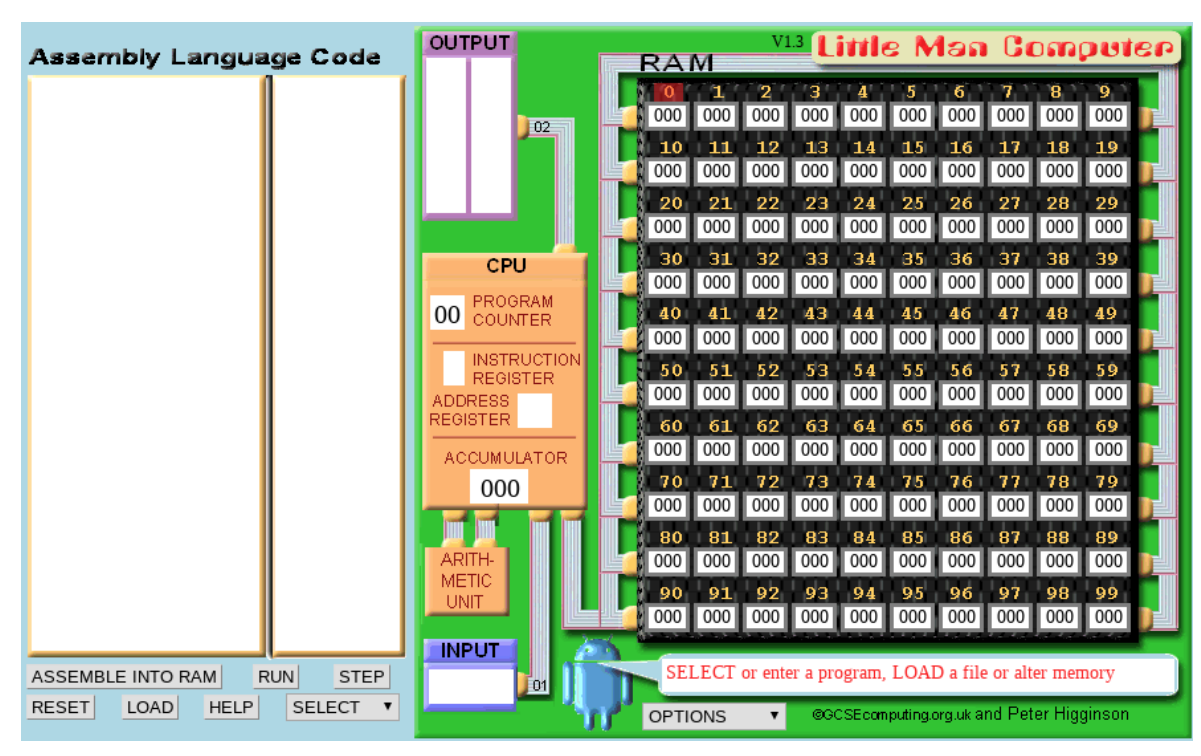

Vi skal bruke en simulator laget av Peter Higginson,

<https://peterhigginson.co.uk/lmc/>

NB: LMC-simulatoren bruker desimaltall, og ikke binær/heksadesimal

Det matematisk-naturvitenskapelige fakultet

## **Data inn og ut**

For «ordentlige» datamaskiner kan input komme fra mus, tastatur, pen, berøring, sensorer, etc; og output kan gå til skjerm, høyttaler, skriver, etc

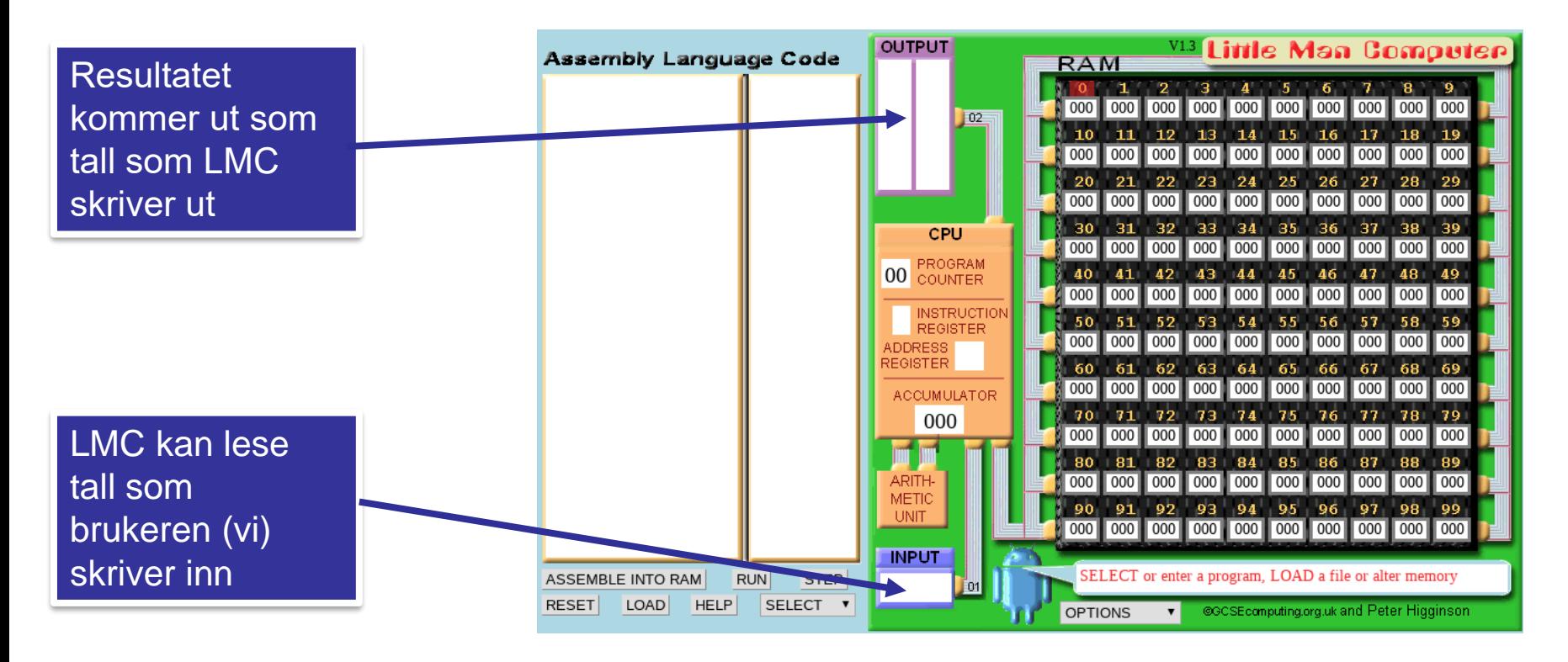

Det matematisk-naturvitenskapelige fakultet

### **Minnet i LMC kan sees på som en posthylle nummerert fra 0-99. Hver «hylle» kan lagre ett tall.**

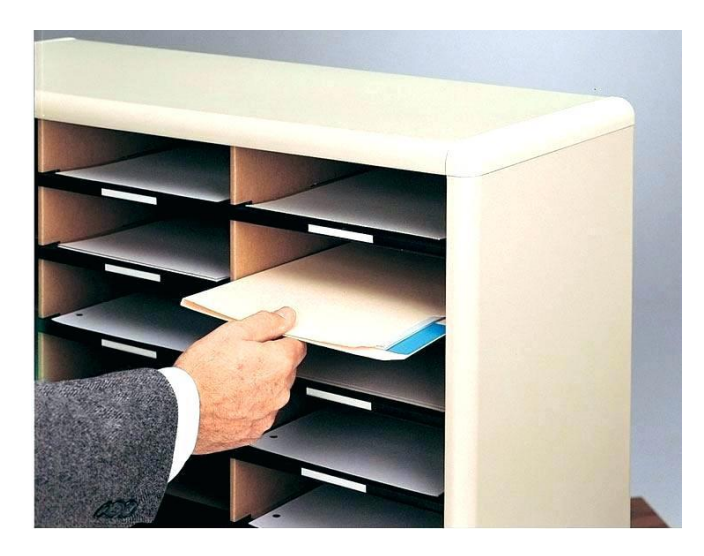

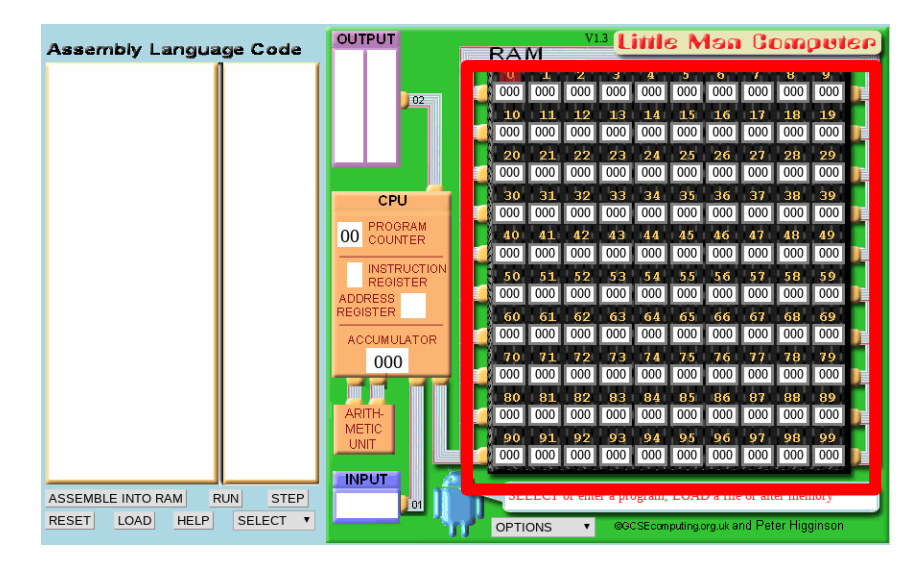

Ekte datamaskiner har typisk et minne på 4-32 GB (gigabyte) (1 GB = 1 073 741 824 byte)

Det matematisk-naturvitenskapelige fakultet

# **CPU («Central Processing Unit») er den sentrale delen i en datamaskin. Den inneholder:**

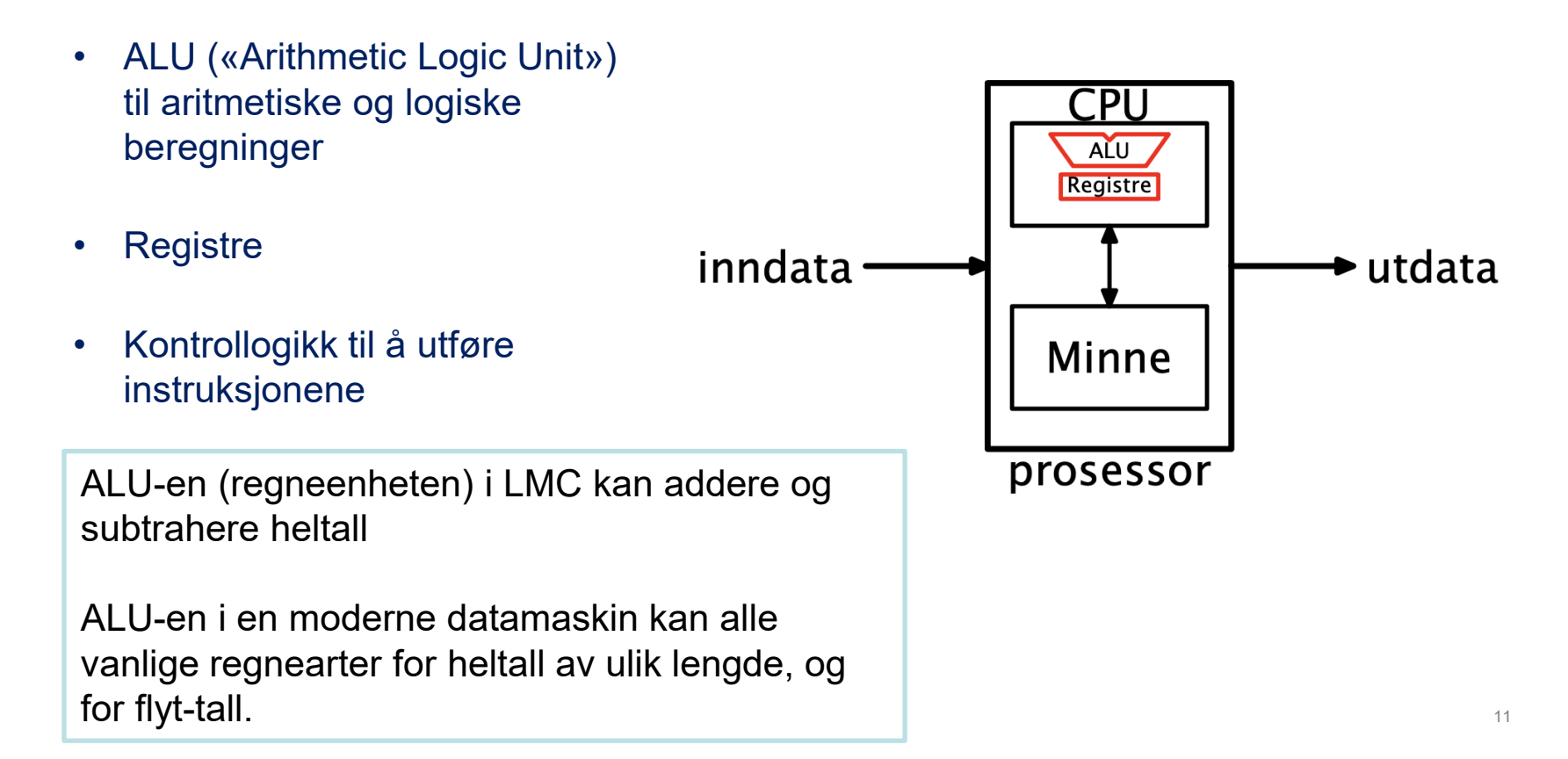

Det matematisk-naturvitenskapelige fakultet

# **Registre**

Inne i CPU-en finnes noen få lagerceller for data som CPU-en trenger hurtig tilgang til. Disse kalles **registre**.

LMC har fire registre:

- *Accumulator* er til beregninger; svaret kommer hit.
- *Program counter* (alias *location counter*) angir hvilken instruksjon i minnet som neste gang skal utføres.
- *Instruction register* inneholder koden til den instruksjonen som utføres.
- *Address register* inneholder adressedelen av den instruksjonen som utføres.

Moderne prosessorer har fra 20 til et par hundre registre.

Det matematisk-naturvitenskapelige fakultet

## **Instruksjoner**

Programmet lagres på numerisk form i minnet, som en sekvens av instruksjoner. Hver instruksjon er et tall 0–999 der

- 1. siffer angir instruksjonskoden og
- 2. og 3. siffer angir en adresse i minnet (om det er aktuelt).
- **Eksempel: 599** betyr *«Hent verdien i adresse 99 i minnet og legg den i akkumulatorregisteret.»* (Kode **5** angir at prosessoren skal hente noe i minnet.)

Det matematisk-naturvitenskapelige fakultet

# **Eksekvering av programmer i LMC (Instruksjonssykelen)**

Kontrollogikken i CPUen arbeider som følgende:

- 1. Bruk verdien i **programtelleren** som adresse til minnet og hent neste instruksjon der.
	- Øk samtidig programtelleren med 1
- 2. Splitt instruksjonen og legg delene i **instruksjonsregisteret** og **adresseregisteret**.
- 3. Utfør det som instruksjonsregisteret angir.
- 4. Gjenta fra punkt 1

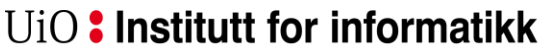

Det matematisk-naturvitenskapelige fakultet

# **Instruksjonen HLT**

Instruksjonen **HLT** («Halt», også kalt COB = «Coffee break» i boka) har kode **000**. Den stopper kjøringen.

### **Eksempel**

Dette minimale programmet gjør ingen ting, det bare stopper:

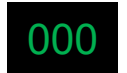

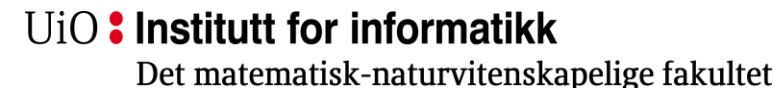

# **Instruksjonene INP og OUT**

Instruksjonen **INP** («Input», kalt IN i boka) har kode **901**. Den ber brukeren skrive et tall, og dette tallet legges i akkumulatorregisteret.

Instruksjonen **OUT** («Output») har kode **902**. Den skriver ut verdien i akkumulatoren.

### **Eksempel**

Dette lille programmet leser et tall og skriver det ut igjen før det stopper: 901 902 000

La oss prøve det ut i LMC  $\rightarrow$ 

UiO: Institutt for informatikk Det matematisk-naturvitenskapelige fakultet

# **Instruksjonene STA og LDA**

Instruksjonen **STA** («Store accumulator», kalt STO i boka) har kode **3xx**, og den kopierer verdien i akkumulatoren til adresse xx i minnet.

Instruksjonen **LDA** («Load accumulator») har kode **5xx**, og den kopierer verdien i lokasjon xx til akkumulatoren.

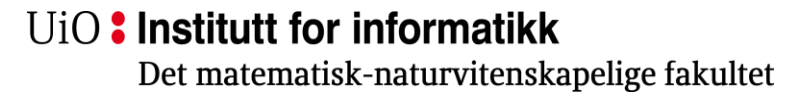

# **Instruksjonene ADD og SUB**

Instruksjonen **ADD** har kode **1xx** og adderer verdien i adresse xx i minnet til akkumulatoren.

Instruksjonen **SUB** («Subtract») har kode **2xx**, og den trekker verdien i adresse xx i minnet fra akkumulatoren.

Det matematisk-naturvitenskapelige fakultet

# **Et eksempel**

Dette lille programmet [står også i Englander-boka] vil

- 1. lese inn et tall og legge det i adresse 99 i minnet,
- 2. lese et tall til,
- 3. legge tallet i adresse 99 til det sist innleste tallet og
- 4. skrive ut svaret.

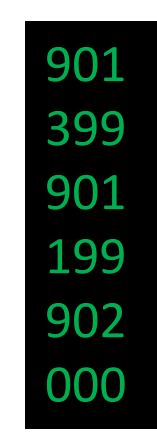

000 La oss prøve det ut i LMC  $\rightarrow$ 

Det matematisk-naturvitenskapelige fakultet

## **Assembler**

Det er litt klønete å huske/skrive/lese numeriske koder. Det er bedre om vi kan navngi instruksjonene.

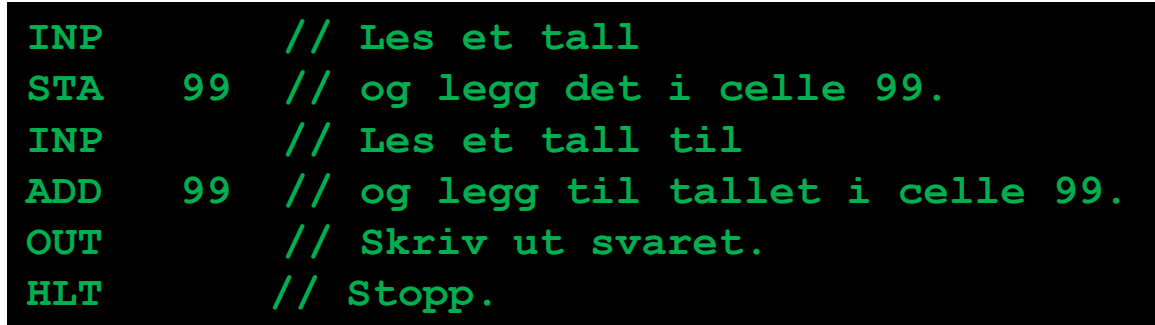

Denne typen kode kalles «assemblerkode».

# **Alle instruksjonene i LMC**

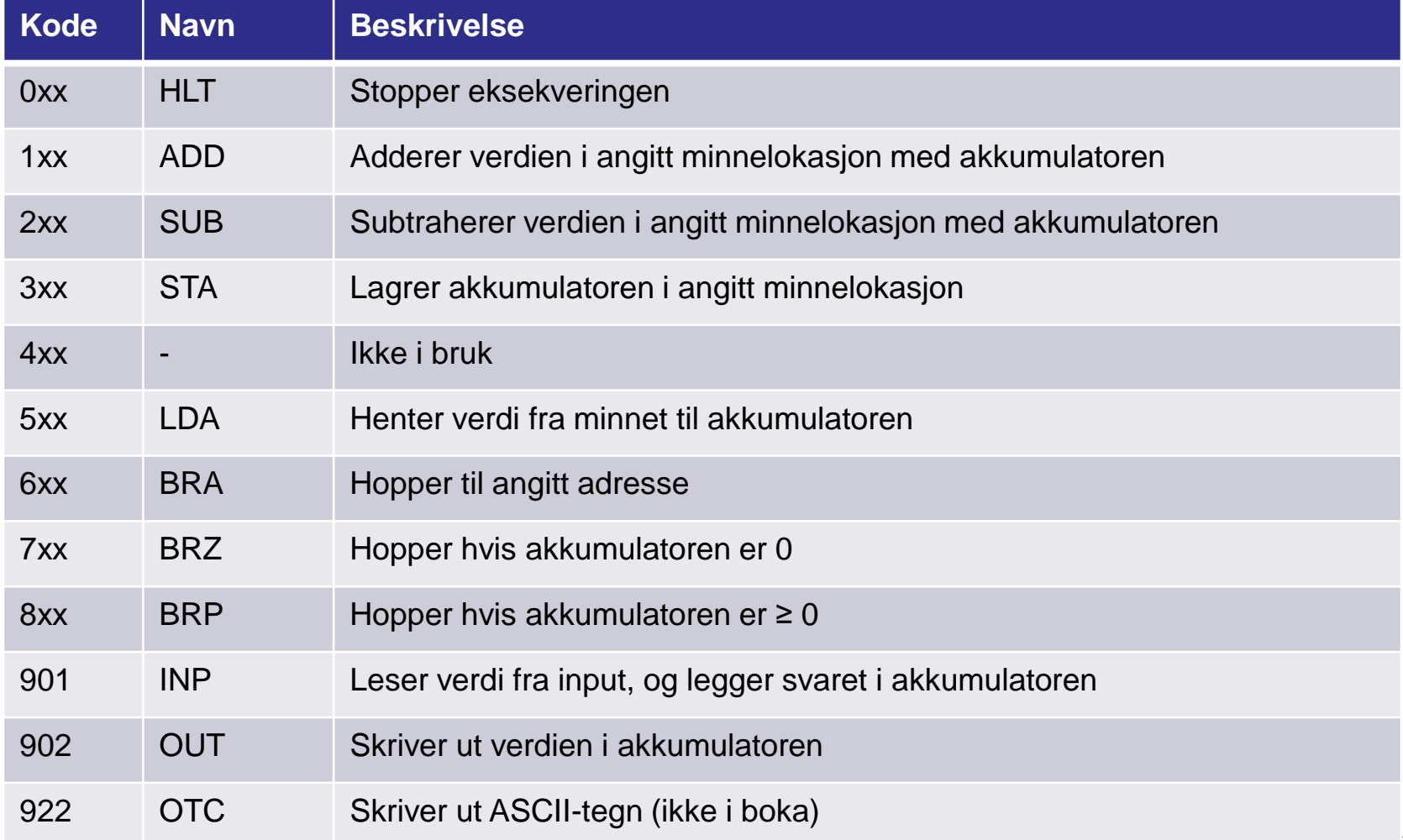

Det matematisk-naturvitenskapelige fakultet

# **På torsdag**

- Flere instruksjoner for LMC
- Mer programmering!

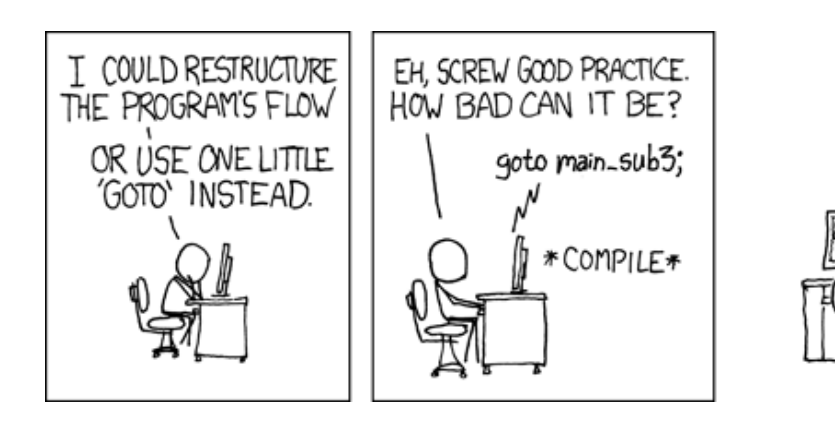

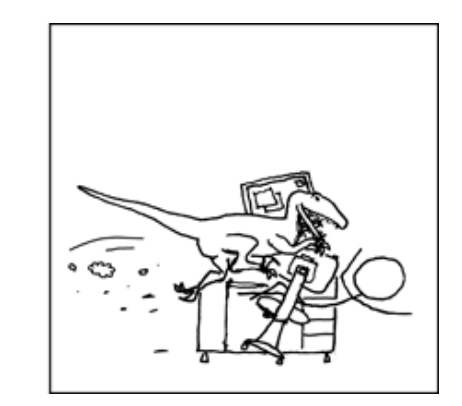

https://xkcd.com/292/